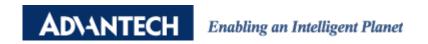

## **Advantech AE Technical Share Document**

| Date     | 2016/06/27                                                    | SR#        | 1-2495023181 |
|----------|---------------------------------------------------------------|------------|--------------|
| Category | ■FAQ □SOP                                                     | Related OS | N/A          |
| Abstract | ADAM-60XX & ADAM-62XX, How does Utility to list ADAM modules? |            |              |
| Keyword  | IP, MAC Address, Utility                                      |            |              |
| Related  | ADAM (000 ADAM (200                                           |            |              |
| Product  | ADAM-6000, ADAM-62                                            | 300        |              |

## **■** Problem Description:

This document shows how does Utility to list ADAM modules?

## Answer:

When Utility search the Ethernet module (ADAM-6000, ADAM-6200 series), it lists the module in the left side. What's the order of them? If IPs of each module is different, Utility can list them by the descending order. If the IP is the same, Utility lists them refer to Mac Addressing by descending order. The following test shows that:

Module: ADAM-6256, Mac Address: 00-D0-C9-F3-DA-6D Module: ADAM-6250, Mac Address: 00-D0-C9-F5-B3-17 Module: ADAM-6050, Mac Address: 00-D0-C9-F4-B1-9F

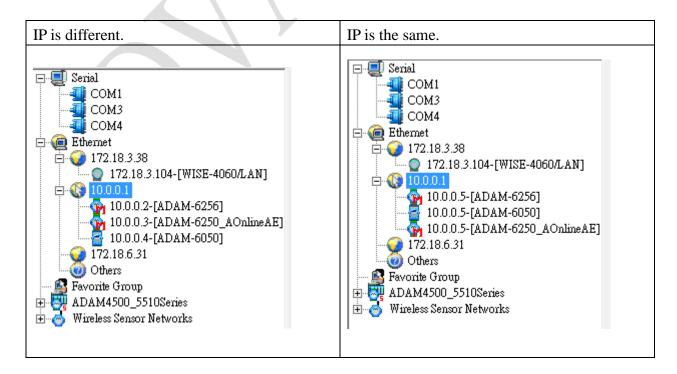